## **Барабинский филиал государственного автономного профессионального образовательного учреждения Новосибирской области «Новосибирский областной колледж культуры и искусств»**

## **ОБЩИЕ ТРЕБОВАНИЯ К ОФОРМЛЕНИЮ КУРСОВЫХ РАБОТ**

методические рекомендации

Барабинск 2021

Настоящие указания предназначены для студентов очной и заочной формы обучения в качестве руководства для выполнения курсовых работ, а также для руководителей с целью формирования единых требований при разработке и оценке курсовых работ.

Указания освещают структуру, объём, содержание и оформление работ, сроки их подготовки и представления к защите.

# СОДЕРЖАНИЕ

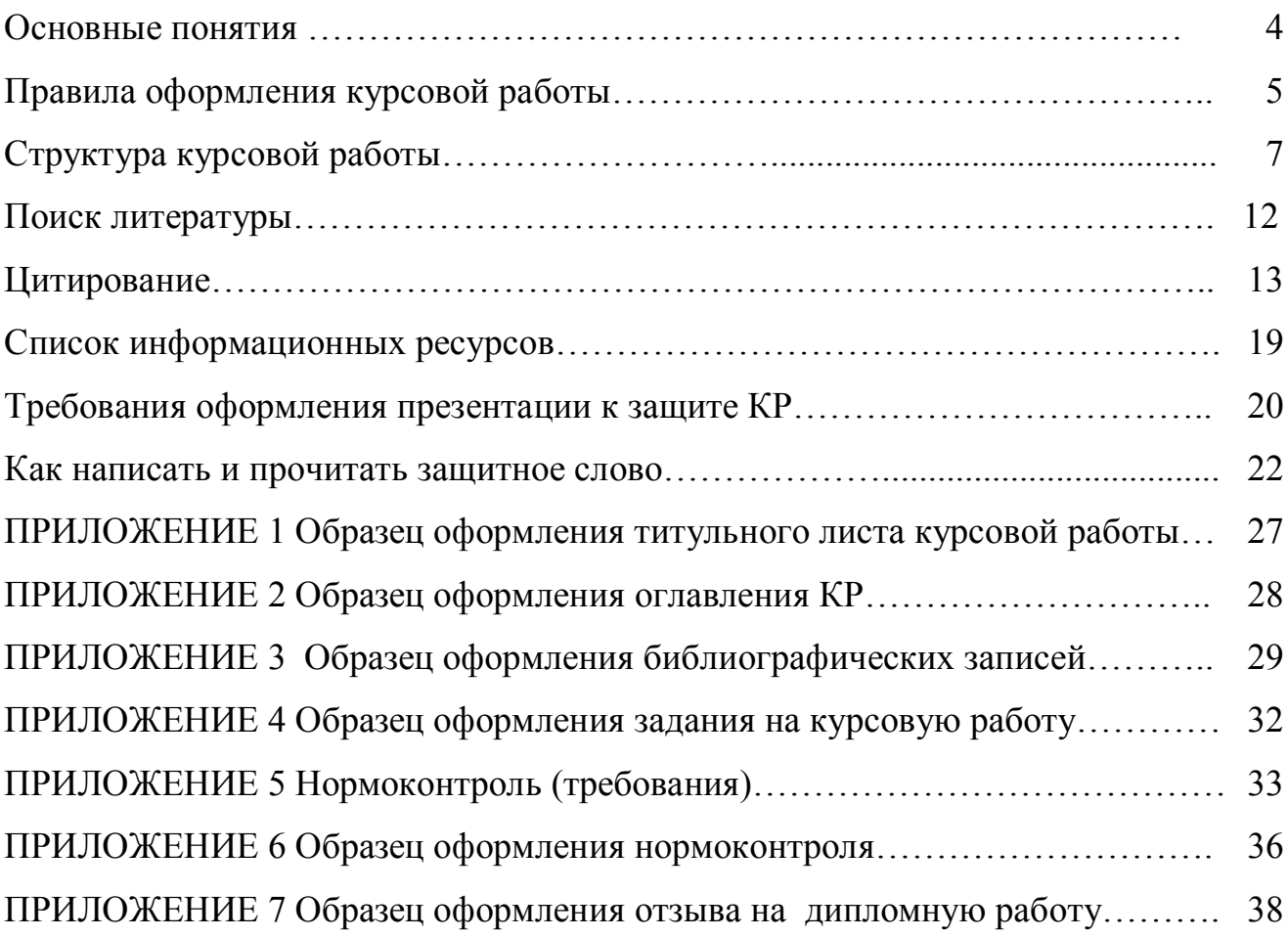

#### ОСНОВНЫЕ ПОНЯТИЯ

Курсовая работа ЭТО документ, содержащий результаты самостоятельного учебно-научного исследования по определенной теме. Выполнение работы направлено на расширение и закрепление теоретических формирование решения профессиональных знаний. навыков задач. Обучающийся должен закрепить, углубить и расширить знания, умения и навыки, приобретенные в ходе практических, занятий.

При курсовой работы выполнении обучающиеся лолжны продемонстрировать следующие способности:

самостоятельной постановки профессиональной проблемы. оценки актуальности и социальной значимости ее решения;

- формулировки цели и программы (в виде задач) её достижения;

- сбора и обработки опубликованной информации;

- профессиональной аргументации решения рассматриваемой проблемы;

- формулировки логически обоснованных выводов и заключения.

Современные требования, предъявляемые к курсовым работам, диктуют следующие условия работы с опубликованными источниками: изучение вопроса не должно сводиться к простому сопоставлению фактов, разных точек зрения. Вопрос может считаться достаточно освещенным только тогда, когда автор не только продемонстрирует уверенность в правильности полученного им вывода, но и покажет причины разногласий, существующих в литературе.

Систему современных критериев качества курсовых работ составляют:

а) актуальность и новизна темы,

б) методологическая обоснованность ее содержания,

в) логичность структуры,

г) оригинальность методов исследования и обработки результатов,

д) практическая полезность,

е) самостоятельность решений, обобщений, выводов,

 $\overline{4}$ 

ж) соответствие требованиям ГОСТ СИБИД,

з) профессиональная и орфографическая грамотность,

и) правильное оформление работы,

к) аргументированная защита основных положений. Структура курсовой работы включает: введение, основную часть, заключение, список информационных ресурсов, приложения.

## ПРАВИЛА ОФОРМЛЕНИЯ КУРСОВОЙ РАБОТЫ

Обучающиеся выполняют работу по теме, утвержденной на заседании отделения. Тематика работ должна характеризоваться профессиональной, социальной значимостью, определяться содержанием современных направлений деятельности в соответствующей области знаний.

Весь текст должен быть набран на компьютере, распечатан на одной стороне белой писчей бумаге формата А4 (210х297 мм). Поля: левое – 30 мм, правое – 15 мм, верхнее – 20 мм, нижнее – 20 мм. Абзацный отступ 15мм. Компьютерный набор проводить шрифтом Times New Roman, кегль 14, через 1,5 интервала.

Первой страницей считается титульный лист, но на нем нумерация не проставляется. Вторая страница – оглавление, следовательно, введение начинается с 3 или 4 страницы. Листы нумеруются, начиная с введения, внизу по центру. Все структурные элементы текста, в том числе и наименование глав и параграфов, выделяются заголовками в центре листа. Перечисление всех выделенных структурных элементов дается на отдельном листе, который называется «Содержание» или «Оглавление», с указанием начальной страницы каждой структуры.

В работе необходимо скомпоновать информацию по традиционным формальным структурным частям: введение, основная часть, заключение, список информационных ресурсов, приложение. Рекомендуемый объем

основного текста работы (введение, 1 и 2 часть, заключение) – 25–30 печатных страниц.

Требования к введению: эта часть работы должна содержать формулировку актуальности темы на основе анализа проблемной ситуации; формулировку объекта, предмета исследования, цели, задач, как программы достижения цели; методов, изученности темы. Каждая выделенная часть введения описывается с абзаца, в тексте могут быть выделены курсивом ключевые, начальные слова каждого самостоятельного абзаца введения.

Основная часть должна быть поделена на главы, параграфы, с наименованием каждого. Логика изложения должна соответствовать программе поставленных задач, с опорой на самостоятельный поиск и изучение соответствующих теме опубликованных источников.

Заключение содержит основные выводы по параграфам основной части, предлагается в качестве гипотетичных выводов перспектива развития предмета исследования. Заключение содержит ответ на следующие вопросы, поставленные во введении; решены ли выдвигаемые задачи.

Работа должна иметь справочный аппарат. Минимумом следует признать список цитированной литературы, оформленный с учетом требований последнего стандарта ГОСТ Р 7.0.100-2018 на описание документа. Ошибки в этой части работы считаются такими же профессиональными просчетами, как и недостатки во введении или основной части работы.

Работа считается выполненной, если в содержательной части проанализированы выдвинутые гипотезы исследования на материале опубликованных работ и с учетом данных собственного научного исследования, выполненного на конкретной профессиональной базе; дана развернутая характеристика полученных результатов, предложены основные выводы по теме, а также выполнены условия технического оформления работы.

Работа сдается в папке. Все уточнения темы проводятся по согласованию с научным руководителем и утверждаются на заседании кафедры.

### СТРУКТУРА КУРСОВОЙ РАБОТЫ

Структурными элементами выпускной работы является:

- титульный лист
- оглавление
- введение
- основная часть
- заключение
- список литературы
- приложения.

Титульный лист включает следующие сведения:

– полное наименование учебного заведения

- название темы
- сведения об исполнителе (Ф.И.О. студента, № группы)
- сведения о научном руководителе (Ф.И.О., должность)

– сведения о месте и дате выполнения (см. приложение 1).

*Оглавление* содержит перечень структурных элементов работы с указанием номеров страниц, с которых начинается их место расположения в тексте: введение, главы, параграфы, заключение, список информационных ресурсов, приложения. Рекомендуется эту информацию заносить в таблицу, сделав её контуры невидимыми (см. приложение 2).

Текст *введения* начинается с 3-й страницы и включает следующие обязательные элементы: актуальность, объект, предмет, цель, задачи, методы исследования, изученность темы. Каждая часть введения описывается с абзаца. Ключевые начальные слова каждого самостоятельного абзаца введения в тексте могут быть выделены. Введение составляет 2–3 страницы. Введение характеризует актуальность и социальную значимость темы, оценивает современное состояние решаемой научной проблемы, обоснование цели и задач учебного исследования, а также указания его методов. Основу информации составляет обоснование актуальности тематики исследования. Сутью актуальности является проблемная ситуация. Предметную сторону дезорганизация, последней составляет социальная противоречие или конфликт интересов социальных групп, общности, институтов. С точки зрения познавательного процесса, проблемная ситуация отражает противоречие между знаниями и потребностями в каких-то результативных действиях и незнанием путей, средств, методов, способов, приемов необходимых действий. Оригинальность постановки реализации этих вопроса, особый угол зрения на предмет анализа, отличие вновь предлагаемого подхода - являются типичным проявлением новизны и оригинальности авторского подхода к анализу и разрешение проблемной ситуации.

Частным выражением актуальности является противопоставление традиционной точки зрения специалистов на предмет данного исследования мнения автора курсовой работы, опровержение распространенной  $\mathbf{M}$ установки на основе объективных доказательств; низкая степень изученности предмета предполагаемого исследования, новизна формулировки предмета.

Объектом научного исследования может быть все то, что явно или косвенно содержат социальное противоречие и поражает проблемную ситуацию. Объект – это то, на что направлен процесс познания.

Предмет изучения - наиболее значимые с практической или теоретической точки зрения свойства, стороны, особенности объекта, непосредственному изучению. Обычно которые подлежат предмет исследования содержит в себе центральный вопрос проблемы. Постановка такого вопроса - источник выдвижения рабочих гипотез.

Цель исследования ориентирует на конечный результат - теоретикопознавательный или прикладной. Конечная цель исследования может быть

названа его общей задачей, а частные задачи, выступающие в качестве целей средств решения основной, можно назвать промежуточными, или целями второго порядка". Важно, чтобы формулировка цели отражала существо исследовательской работы. была бы конкретной и оправданной. Цель исследования - это выражение конкретного практического (теоретического) исследование.  $\Pi$ <sub>0</sub> результата, ради которого намечено образному выражению, задачи - это ступеньки лестницы, которые следует преодолевать, прежде чем достигнешь площадки, т.е. цели. Задачи формулируют вопросы, на которые должен быть получен ответ для реализации целей исследования.

Поскольку курсовая работа выполняется в виде реферата, то в такой рубрике введения, как изученность темы, подробно характеризуется выявленный круг опубликованных изданий по избранной теме исследования; указывается превалирующий тип издания: статьи, монографии, нормативная документация и прочее. Целесообразно выделение научного коллектива, индивидуального автора, источника, развивающего конкретное направление, выбранное в качестве предмета исследования. Логично охарактеризовать временные рамки интереса к проблеме: отметить периоды возрастания или угасания внимания со стороны ученых, специалистов, опираясь на количество публикаций. Выполнение этой процедуры позволит локализовать отбор литературы, объяснить хронологические рубежи. Характеристика изученности темы требует поименного перечисления ведущих специалистов, с обязательной краткой констатацией их вклада в изучение проблемы. Логично предположить, что автором курсовой работы должен быть назван специалист или научный коллектив, чьи работы составили если не методическую базу работы, то, по крайней мере, ее информационную концепцию. Не следует оставлять без внимания те работы, авторы которых, не добавляя ничего нового к решению вопроса, бесплодно дискутируют на избранную тему, повторяя аргументы друг друга. Выделение таких работ при анализе изученности темы свидетельствует о компетентности студента, косвенно говорит о его точке зрения.

Таким образом обучающийся аннотирует все публикации, отобранные для написания курсовой работы и зафиксированные в списке литературы. Необходимо наглядно продемонстрировать в изученности связь выделенных работ со списком ссылкой на номер публикации в квадратных скобках.

Во введении обязательно указываются методы сбора и анализа информации. Учитывая реферативный, а не исследовательский характер курсовой работы по библиографоведению, рекомендуется отмечать в качестве основных методов – метод анализа опубликованной информации.

*Основная часть*. Основное содержание структурно распадается на две главы, которые включают по два параграфа. Объём каждого параграфа составляет 5–8 страниц, следовательно, основной текст работы составит 25– 30 страниц, набранных шрифтом Times New Roman, кегль 14, через полтора интервала. Текст следует печатать, соблюдая следующие размеры полей: левое – 30 мм, правое – 15 мм, верхнее – 20 мм, нижнее – 20 мм, абзацный отступ – 15 мм. Нумерация проставляется внизу страницы по центру. Первая страница не нумеруется.

Учитывая реферативный характер учебно-исследовательской работы, от обучающихся требуется не менее трех ссылок на цитируемые источники на каждой странице основного текста курсовой работы. В итоге все отобранные источники должные найти свое изложение в курсовой работе в виде прямого или косвенного цитирования. Завершение каждого параграфа в виде краткого вывода необходимо использовать при формулировке вывода по главе, не выделяя специальной рубрики, и для текста заключения.

Содержанием текста *заключения* являются ответы на задачи, сформулированные во введении. Если автор курсовой работы в состоянии в обобщенном виде представить результаты решения каждой из представленных во введении задач, цель считается достигнутой.

Заключение содержит главные выводы, характеризующие в сжатом виде итоги проделанной работы. Содержание заключения строится на сопоставлении задач, сформулированных во введении, и результатов

изучения опубликованных источников. Обстоятельное и ёмкое изложение достигнутых результатов, несомненно, дает материал для освещения проблем исследования темы, с которыми столкнулся автор и которые, возможно, привели к уточнению задач или коррекции их формулировки. Заключение содержит ответ на вопросы, поставленные во введении – решены ли выдвигаемые задачи, достигнуты ли поставленные цели. Объём заключения: 2–3 страницы.

Список информационных ресурсов должен соответствовать теме работы и отражать многообразие видов издания по проблеме. Библиографическое описание документов в списке литературы оформляется в соответствии с действующим стандартом ГОСТ Р 7.0.100-2018, записи располагаются в алфавитном порядке их элементов: заголовков или основных заглавий. Список дифференцирует опубликованные и непубликуемые документы, должен иметь сквозную нумерацию арабскими цифрами. Объем списка не менее 25 источников.

В список информационных ресурсов необходимо включать актуальные источники информации: книги, опубликованные в последние 5 лет. Рекомендуется отдавать предпочтение источникам последних 3 лет. Не рекомендуется включать в список литературы учебники и учебные пособия, лекции и прочие учебно-методические издания, поскольку учебная исследовательская работа демонстрирует уровень самостоятельности обучающегося в трактовке темы, поиске и отбору литературы, обновлении научных данных, фактов, гипотез.

При цитировании материала энциклопедий, словарей и подобных справочных изданий в список литературы включают выбранную словарную статью, которую описывают как часть словаря, энциклопедии. Из сборника статей тезисов, выступлений описывается конкретный материал индивидуального автора, а не сборник целиком.

Ошибки в список цитированной литературы считаются такими же профессиональными просчетами, как и недостатки во введении или основной части работы.

*Приложения* призваны облегчить восприятие основного содержания работы. Приложения помещаются в конце курсовой работы. Каждое приложение начинается с новой страницы. Приложения обозначают заглавными буквами русского алфавита, начиная с А, за исключением букв Ё, З, И, О, Ч, Ь, Ы, Ъ. После слова «Приложение» следует буква, обозначающая его последовательность.

Допускается обозначение приложений буквами латинского алфавита, за исключением букв I и O.

В случае полного использования букв русского и латинского алфавитов допускается обозначать приложения арабскими цифрами.

Если в документе одно приложение, оно обозначается «Приложение А».

Приложения должны иметь общую с остальной частью документа сквозную нумерацию страниц.

#### ПОИСК ЛИТЕРАТУРЫ

Знакомство с темой курсовой работы лучше начинать с анализа содержания терминов, входящих в формулировку проблематики. Для поиска такой информации используют словари, энциклопедии, справочники. Обращение к энциклопедическим изданиям позволяет не только уточнить понятие, но и ориентирует в поиске соответствующей литературы.

Отечественная информационная сфера регулируется рядом федеральных законов, некоторые и которых уже утратили юридическую силу, но могут представлять научный интерес, например, в трактовке профессиональных терминов. В список литературы законы включаются в

общем алфавите заглавий. При цитировании законов вместе страницы логично указывать номер цитируемой статьи.

Разыскивание документов наиболее успешно проводится в фондах библиотековедческой тематики. В г. Новосибирске такими общедоступными собраниями обладает ГПНТБ СО РАН, НГОНБ, НОЮБ, библиотека НОККиИ и другие электронные ресурсы онлайн доступа.

Универсальной базой поиска информации для курсовой работы является E-library. Доступ к информации предоставляется в том числе и бесплатно в полнотекстовом режиме. E-library фиксирует научные публикации профессиональных журналов, конференций, симпозиумов, проходящих на различных региональных уровнях и, в силу незначительных тиражей, обычно малодоступные для широкого круга. Чтобы работать с Elibrary, необходимо зарегистрироваться на сайте. Библиографическая запись на ресурсы E-library приводятся по тексту печатного оригинала, а не Elibrary.

#### ЦИТИРОВАНИЕ

Слово «цитата» происходит от латинского «призываю в свидетели». Следовательно, необходимо соблюдать буквальную точность выписок и соответствия смысла каждой из них общему смыслу текста. При помощи цитирования специалисты выполняют обязательства, предусмотренные авторским правом: плагиат – одно из нарушений профессиональной этики ученого.

Обязательно указание имени автора и источника заимствования, т.е. должна быть указана работа, из которой взята цитата. Это не обязательно должно быть исходное произведение; не запрещается цитировать по иным работам. Несоблюдение данного условия будет означать как нарушение личных неимущественных прав автора, так и, одновременно, исключительного права на произведение. Научное цитирование называется

обязательным цитированием. Это использование в статье, реферате, курсовой и дипломной работе фрагментов работ других авторов, с обязательным составлением списка использованной литературе.

При прямом цитировании текст заключается в кавычки. Если цитируется одна и та же работа на протяжении одного листа рукописи, не прерываясь цитатами других источников, то при повторной ссылке ограничиваются словами «там же».

Например: 1-я цитата «…» [10, с.5].

2-я цитата «…» [там же].

3-я цитата «…» [там же, с.5].

Цитаты считаются косвенными в тех случаях, когда автор разделяет мнения специалистов, но интерпретирует его своими словами, не пользуясь дословно первоисточником. В таком случае в тексте предложения нет кавычек, а в конце предложения в скобках дается перечисление номеров работ тех авторов по списку литературы, чье мнение было использовано. В скобках указывают не более трех работ в порядке следования по списку. При необходимости можно добавить слова «и др.».

Важно помнить, что исследовательская работа, даже учебная, не должна напоминать сборник цитат, поэтому автор работы обязан продемонстрировать собственное отношение к цитируемому материалу, дать оценку опубликованным данным, обобщить мнения из процитированных работ, многие из которых, наверняка, разобщены временем и странами. Собственно, именно эти фрагменты авторского текста и дают материал для выводов вначале небольшого объёма в каждом параграфе, а затем – для развернутого аналитического материала заключения.

При оценке опубликованных работ часто приходится употреблять глагол «написал». Но он мало информативен. Для трансляции собственного, личного отношения к той или иной статье можно подобрать и соответствующий синоним к словам «сказал» и «написал»: продемонстрировал

опроверг подчеркнул акцентировал аргументировал очертил напомнил поддержал основывается перечислил интерпретировал и т.д.

Как правило, в научных работах, автор старается избежать употребления личного местоимения. Такие обороты речи, как «я думаю», «по моему мнению», в языке научной работы неуместны. Для отражения личного отношения к решению спорного вопроса можно воспользоваться вводными словами и оборотами, которые, как известно, не являясь членами предложения, привносят в сообщение эмоции:

1) оценку степени достоверности сообщаемого (уверенность, предположение, возможность, неуверенность и т.п.).

конечно

несомненно

очевидно

безусловно

разумеется

бесспорно

действительно

наверное

**ВОЗМОЖНО** 

по всей вероятности

видимо

по-видимому

казалось бы

подлинно

надо полагать

2) указывающие на связь мыслей, последовательность изложения:

итак

следовательно

напротив

наконец

впрочем

между тем

в частности

прежде всего

кроме того

сверх того

например

таким образом

во-первых, во-вторых...

с одной стороны

с другой стороны

3) указывающие на приемы и способы оформления мыслей:

иными словами

что называется

собственно

вообще

вернее

точнее

скорее

4) указывающие на источник сообщения

по словам ....

по сообщению ....

по сведениям ....

по мнению ....

5) привлекающие внимание к сообщаемому, внушающие оправданное отношение к. излагаемым мыслям:

согласитесь.

6) указывающие оценку меры того, о чем говорится:

по крайней мере.

*Иллюстрирующий глагол*

Воспроизведение:

составляет, определяет, описывает, дублирует, идентифицирует, маркирует, перечисляет, соотносит, называет, устанавливает порядок, выделяет, распознает, находит отношение, повторяет, воспроизводит, выбирает, устанавливает.

Понимание:

классифицирует, преобразует, обосновывает, описывает, обсуждает, отличает, оценивает, объясняет, выражает, расширяет, обобщает, приводит примеры, определяет, указывает, выводит, определяет место, перефразирует, предсказывает, распознает, редактирует, сообщает, устанавливает отношение, выбирает, обещает, переводит.

Применение:

применяет, изменяет, выбирает, вычисляет, демонстрирует, обнаруживает, инсценирует, использует, иллюстрирует, интерпретирует, воздействует, изменяет, управляет, предсказывает, подготавливает, производит, связывает, планирует, показывает, делает набросок, решает, использует, пишет.

Анализ:

анализирует, оценивает, подразделяет, вычисляет, категоризирует, сравнивает, противопоставляет, критикует, изображает схематически, дифференцирует, отличает, распознает, исследует, экспериментирует, определяет, иллюстрирует, выводит, моделирует, выделяет, указывает, расспрашивает, связывает, выбирает, разделяет, подразделяет.

#### Синтез:

распределяет, собирает, категоризирует, отбирает, совмещает, согласует, составляет, строит, создает, проектирует, разрабатывает, изобретает, объясняет, формулирует, производит, объединяет, регулирует, изменяет, организует, планирует, подготавливает, предлагает, перестраивает, восстанавливает, связывает, реорганизует, пересматривает, переписывает, устраивает, суммирует, синтезирует, рассуждает.

Оценивание:

определяет, оспаривает, оценивает, связывает, выбирает, сравнивает, противопоставляет, защищает, описывает, отличает, устанавливает, объясняет, рассуждает, обосновывает, интерпретирует, предсказывает, рассматривает, выбирает, резюмирует, поддерживает, дает оценку.

В тексте курсовой работы рекомендуется избегать употребления личных местоимений, характеризуя вклад в исследование научной проблемы. Более оправдано употребление вводных слов и выражений, придающих необходимую эмоциональную окраску выводам и оценкам.

 Уверенность, достоверность Конечно, разумеется, бесспорно, несомненно, без сомнения, безусловно, действительно, подлинно.

 Неуверенность, предположение, неопределённость, допущение Наверное, кажется, как кажется, вероятно, по всей вероятности, очевидно, возможно, по-видимому, как видно, может быть, должно быть, думается, надо полагать, некоторым образом, в каком-то смысле, положим, предположим, допустим, так или иначе

#### *Различные чувства*

 Сожаление, неодобрение К сожалению.

 Общий экспрессивный характер высказывания По сути, по существу, в сущности говоря. *Источник сообщения*

По сообщению кого-либо, по мнению кого-либо, по словам кого-либо, по выражению кого-либо, с точки зрения кого-либо, как думает кто-либо, как считает кто-либо, как считают, как указывалось.

√ Порядок мыслей и их связь

Во-первых, во-вторых, в-третьих, наконец, итак, следовательно, таким образом, напротив, наоборот, например, к примеру, в частности, кроме того, к тому же, с одной стороны, с другой стороны, впрочем, между тем, в общем, главное, кстати.

√ Оценка стиля высказывания

Другими словами, иначе говоря, собственно, вернее, что называется

Оценка меры, степени того, о чём говорится; степень обычности излагаемых фактов.

По меньшей мере, по крайней мере, в той или иной степени, в значительной мере, как и всегда.

• Привлечение внимания собеседника к сообщению, акцентирование, подчёркивание

Представьте, согласитесь, заметьте, напоминает, повторяет, подчеркивает, что важно, что ещё важнее, что существенно.

#### СПИСОК ИНФОРМАЦИОННЫХ РЕСУРСОВ

Список литературы – органическая часть любой научной работы. Список включает в себя цитируемые и просмотренные произведения в данной работе. Библиографические списки содержат библиографические записи использованных источников и помещаются в конце работы под заголовком: «Список информационных ресурсов».

Чаще всего в списке информационных ресурсов используется алфавитное расположение материала. Его достоинство - быстрое нахождение публикации по фамилии автора. Если в работе использовались официальные документы (конституция, указы, законы), то их помещают в начале списка.

Если в качестве источника использовался Интернет, то ссылка на ресурс обязательна.

**Описания источников.** Каждая запись о книге или статье – это краткая библиографическая запись, включающая в себя основные сведения:

- фамилия автора и его инициалы;

- заглавие;

- выходные данные: место издания, издательство, год издания;

- количество страниц.

Библиографическое описание следует выполнять в соответствии с принятым стандартом: **ГОСТ Р 7.0.100–2018 Библиографическая запись. Библиографическое описание** (*см. Приложение 3*).

#### ТРЕБОВАНИЯ ОФОРМЛЕНИЯ ПРЕЗЕНТАЦИИ К ЗАЩИТЕ КР

Презентация на защиту КР является иллюстрацией к выступлению обучающегося, поэтому она не может дословно совпадать с текстом курсовой работы.

Обычно каждый компонент презентации к КР состоит из трех частей: заголовка, иллюстрации и ее краткого описания. Информацию желательно оформлять тезисно – большой текст не поместится в слайд и будет отвлекать внимание от речи обучающегося. Работа должна быть выполнена четко и лаконично, не стоит писать вступление или вводные слова. Обучающемуся не нужно стараться вместить всю суть своей курсовой работы в несколько слайдов, намного органичнее будут выглядеть графические элементы.

Чем интереснее будет проиллюстрирован материал, тем положительнее в конце речи студента будет настроена комиссия. Иллюстрации к докладу КР должны создаваться с помощью программы Powerpoint в виде электронной презентации:

 Выполнение презентации должно быть согласовано с научным руководителем курсовой работы;

Каждый лист иллюстрации (кроме первого) обязан быть

подписан крупным заголовком;

 В презентации должно быть мало текста и много графического материала;

 На схемах, графиках, таблицах и диаграммах должны содержатся надписи, названия и выноски. Их шрифт должен быть читабельным, чтобы члены комиссии могли посмотреть их во время защиты;

 Слайды желательно оформлять на белом фоне черными буквами. Шрифт – крупный;

 Стиль презентации для КР – строгий, единый по всей ее структуре.

 Смена слайдов осуществляется только по щелчку «мыши», эффекты перехода делать не стоит;

Количество слайдов – от 10 и больше.

### *Пример презентации к КР*

Слайд 1. Титульный лист. Оформляется по принципу составления титульного листа КР. Полное наименование образовательной организации, отделение, вид работы, наименование темы, кто выполнил, группа, форма обучения, наименование специальности, руководитель работы, город и год.

Слайд 2. Актуальность темы.

Слайд 3. Объект и предмет исследования.

Слайд 4. Цель и задачи исследования.

Слайд 5. Изученность темы.

Слайд 6. Структура выпускной квалификационной работы.

Слайд 7. Основные понятия. Описание терминологии, использующейся в КР (желательно указывать ФИО автора термина и источник).

Слайд 8-11. Краткая тезисная характеристика научного исследования обучающегося с наглядным представлением (по каждой главе).

Слайд 12. Выводы и заключение КР.

Слайд 13. Рекомендации.

Слайд 14. Текст с благодарностью («Спасибо за внимание!»).

Таким образом, формула идеальной презентации заключается в простых и стильно сделанных иллюстрациях с максимумом полезной, значимой информации. Обучающемуся колледжа стоит оставить в презентации только основные тезисы своего исследования, а все остальное дополнить грамотной речью.

#### КАК НАПИСАТЬ И ПРОЧИТАТЬ ЗАЩИТНОЕ СЛОВО

Из-за страха и неумения выступать с докладом перед аудиторией можно завалить даже идеально составленную накануне презентацию. Психологи утверждают, что большинство людей боятся публичных выступлений. Но безвыходных ситуаций не бывает. В этой части мы собрали ряд рекомендаций, которые, во-первых, помогут преодолеть боязнь публичного выступления, а, во-вторых, помогут избежать самых распространённых ошибок во время прочтения защитного слова.

Итак, самое сложное в написании текста защитного слова - выбрать из 25-30 страниц курсовой работы действительно важную информацию, которая бы полностью отражала проделанную работу.

Рекомендуемый объем текста защитного слова - от 4 до 7 страниц (самый оптимальный объем - 5 страниц), шрифт Times New Roman, 14 размер, одинарный пробел. Так как во время защиты практически все обучающиеся нервничают, запинаются, забывают элементарные слова, а иногда просто впадают в коматозное состояние, то за 7-10 минут они всё равно не успеют прочесть больше.

Желательно, чтобы доклад начинался стандартным обращением: «Уважаемые члены аттестационной комиссии и все присутствующие! Тема моей курсовой работы...». Далее идёт название курсовой работы.

*Какую информацию из работы стоит включать в защитное слово?*

актуальность или научный интерес темы исследования;

объект и предмет исследования в курсовой работе;

цель работы;

 задачи, которые нужно решить, чтобы достигнуть поставленной цели;

 общая структура курсовой работы, обусловленная указанными задачами (сколько и какие главы);

 методологическая база исследования (какие методы применялись в работе);

 практический материал (указать точное количество исследуемых единиц, источник(и), критерии отбора, способ отбора практического материала, причины выбора данного материала).

Как правило, эта информация может быть взята из введения работы. Нужно постараться уложить это всё в 1,5-2 страницы текста защитного слова. Эта информация является главной, поэтому все эти пункты должны быть максимально чётко сформулированы.

Далее можно коротко описать (1 -1,5 страницы) структуру всей работы, попутно представляя результаты теоретического исследования:

 что было сделано в первой главе курсовой работы. Здесь можно (но не всегда обязательно) привести название главы;

выводы, сделанные по первой главе;

 что было сделано во второй главе и соответствующие выводы. И так по всем главам.

Далее идёт информация (2-3 страницы) о ходе проведения практического исследования и результатах, полученных в итоге. Обращаем ваше внимание, что членам комиссии, да и всем присутствующим гораздо интереснее услышать именно эту часть доклада. Поэтому она должна быть наиболее объемной, информационно насыщенной и интересной. Описывая ход практического исследования, можно отразить следующие моменты:

цель проведения практического исследования;

- этапы практического исследования;
- результаты практического исследования на каждом этапе;
- примеры;
- выводы по результатам проведённого практического исследования.

По ходу доклада необходимо ссылаться на рисунки, графики, схемы, таблицы и т. д., которые располагаются на слайдах презентации.

И в завершение необходимо отразить следующее (1-1,5 страницы):

- общий вывод по всей курсовой работе;
- заключение о достижении указанной цели КР;
- несколько слов о перспективах и свое мнение по теме.

В завершение не забудьте поблагодарить всех присутствующих за внимание. В данном случае вполне уместными будут следующие фразы: «Доклад окончен. Спасибо за внимание».

В ходе написания текста защитного слова необходимо учитывать ряд существенных моментов.

Лучше не писать то, чего не можешь объяснить. Поэтому каждое слово в тексте защитного слова должно быть критически проверено. Если не запоминается какое-то особо сложное определение лучше выписать его на отдельный лист и выделить жирным шрифтом, чтобы в нужный момент было легко его обнаружить.

Вводите только те обозначения и понятия, без которых понимание основных идей доклада невозможно. Любое обозначение должно быть объяснено до его первого использования.

В тексте защитного слова не должно быть «лишних» фраз и слов. Каждое написанное слово должно подчиняться логике доклада. Каждая фраза должна логично вытекать из предыдущей и подводить к последующей.

В самом начале постарайтесь заинтриговать членов комиссии. Укажите на оригинальность выбранной темы, практического материала

исследования, на внушительный объём выборки и т. д. Такой ход позволит удерживать интерес аудитории до конца выступления.

*Как правильно прочесть защитное слово*

Ниже приводится ряд советов, которые помогут вам представить уже написанный текст доклада в выгодном свете. Итак, что нужно сделать, чтобы ваше - защитное слово «зазвучало»?

Первый вопрос, который часто задают студенты - читать или не читать? Конечно же идеальное выступление - что выступление «без бумажки». Если у вас уже есть за плечами богатый опыт публичных выступлений, и вы чувствуете себя на публике как рыба в воде, тогда можете выучить доклад и произнести его свободно без шпаргалки. Всем остальным ответ - конечно же читать.

За несколько дней до выступления советуем вам прочитать дома доклад вслух перед зеркалом с секундомером. Скорее всего, с первого раза вам не удается уложиться в отведённые 7-10 минут. Нужно тренироваться! Попросите своих родственников, друзей или знакомых послушать ваше чтение. Это поможет вам справиться с волнением и, заодно, точно рассчитать время выступления, скоординировать его с презентацией. Обязательно уложитесь в отведённое время. Не превышайте его! В противном случае вас прервут, и общее впечатление от защиты будет испорчено. Учтите, что в домашних условиях доклад читается быстрее, чем в день защиты перед аудиторией, поэтому оставляйте себе про запас 1 - 2 минуты.

Текст доклада и текст на слайдах должен быть коррелирован, но не одинаков. Каждой фразе на слайде должно соответствовать некоторое количество связанных предложений. Эти предложения нужно тщательно продумать и включить в текст защитного слова. Не надейтесь на экспромт. Самый хороший экспромт - домашняя заготовка.

Ни в коем случае не «бубните себе под нос» монотонным голосом текст доклада. Вспомните, что русский язык богат различными интонационными рисунками, которые нужно умело использовать во время

чтения. Скорость доклада должна быть средней, не слишком медленной. Ваш голос и интонация должны заинтересовать аудиторию, а не усыпить. Не забывайте делать паузы, обращаться к аудитории, когда необходимо. Громкость должна быть тоже умеренной. Не заставляйте членов комиссии прислушиваться к вам, но и кричать тоже не следует - не на митинге.

В завершение хочется напомнить, что примерно 60% успеха курсовой работы зависит от качества презентации и – защитного слова. Поэтому эти два вида работы требуют очень серьёзной и тщательной подготовки. Удачи!

*Образец оформления титульного листа курсовой работы*

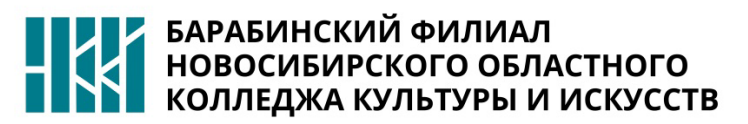

#### **БАРАБИНСКИЙ ФИЛИАЛ МИНИСТЕРСТВО КУЛЬТУРЫ НОВОСИБИРСКОЙ ОБЛАСТИ ГАПОУ НСО «НОВОСИБИРСКИЙ ОБЛАСТНОЙ КОЛЛЕДЖ КУЛЬТУРЫ И ИСКУССТВ»**

# **КУРСОВАЯ РАБОТА**

по теме

# *ИННОВАЦИОННАЯ ДЕЯТЕЛЬНОСТЬ ПЕДАГОГА ДОПОЛНИТЕЛЬНОГО ОБРАЗОВАНИЯ*

(на примере ГБУ ДО НСО «Детская художественная школа)

Выполнил: студент 3го курса специальности «Педагогика дополнительного образования» **и полительного и полителя и полительного** с А.

Руководитель: преподаватель специальности «Педагогика дополнительного образования» **Microsoft Contact Strutter Strutter** V Устюгова Т.Н.

Барабинк 2021

*Образец оформления оглавления КР*

# **ОГЛАВЛЕНИЕ**

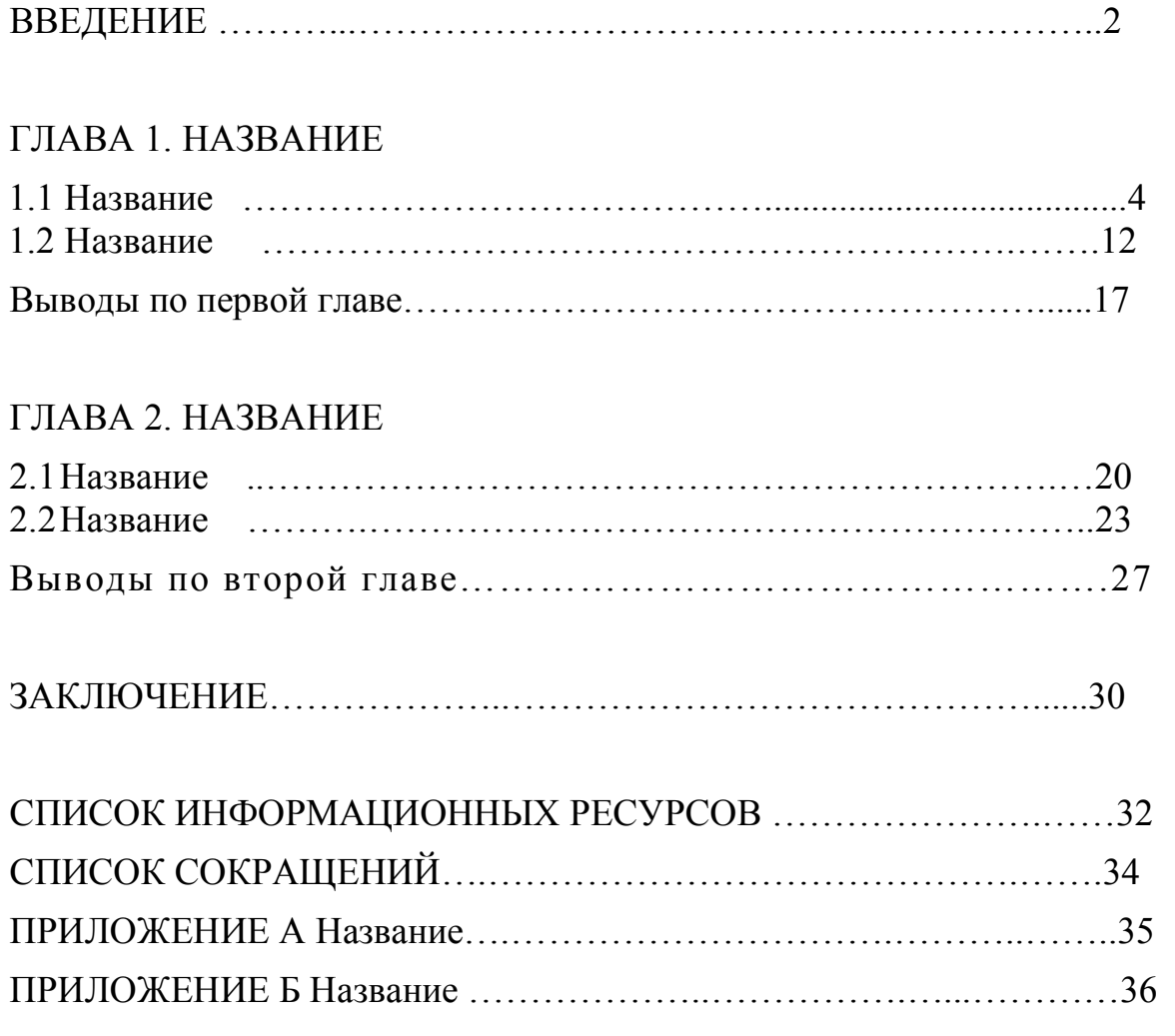

 *Образец оформления библиографических записей*

#### *Официальные документы:*

1. О библиотечном деле : Федеральный закон РФ от 29 декабря 1994 : (ред. от 03.07.2016) .- Текст : электронный // Компьютерная справочная правовая система «Консультант плюс» . - URL : [http://www.consultant.ru](http://www.consultant.ru/) (дата обращения : 25.04.2019)

2. Российская Федерация. Законы. Уголовный кодекс Российской Федерации : УК : текст с изменениями и дополнениями на 1 августа 2017 года : [принят Государственной думой 24 мая 1996 года : одобрен Советом Федерации 5 июня 1996 года]. – Москва : Эксмо, 2017. – 350 с. ; 20 см. – (Актуальное законодательство). – 3000 экз. – ISBN 978-5-04-004029-2. – Текст : непосредственный.

#### *Нормативные документы:*

1. ГОСТ Р 7.0.100-2018 Библиографическая запись. Библиографическое описание. Общие требования и правила составления : введен  $01.07.2019$  : взамен ГОСТ 7.1-2003 .- Текст : электронный // Российская государственная библиотека : [сайт] .– URL: http://www.rsl.ru (дата обращения: 14.01.2019).

#### *Статья в периодических изданиях и сборниках статей:*

1. Тараненко, Л.Г. Внедрение информационно-коммуникативных технологий в библиотечное краеведение / Л.Г. Тараненко . - Текст : непосредственный // Библиотековедение. – 2017. - №3. – С.263-270

#### *Книги, монографии:*

1. Земсков, А.И. Электронные библиотеки : учебник для вузов / Земсков А.И., Шрайберг Я.Л. - Москва : Либерея, 2013. - 351 с . - Текст : непосредственный

#### *Отдельный том многотомного издания:*

1. Большая Российская энциклопедия : в 35 т. / [отв. ред. С. Л. Кравец ; науч.-ред. совет: Ю. С. Осипов (председатель) и др.]. - C 30 т. В макете: в 35 т. - Москва : Большая Российская энциклопедия. - Библиогр. В конце ст.

 Т. 15 Конго - Крещение. - 2010. - 766 с. : ил., цв. ил., портр. - Библиогр. в конце ст. - 60000 экз. - ISBN 978-5-85270-346-0 : 1170.00.

#### *Изоиздания:*

1. Кустодиев, Б. М. Портрет Ирины Кустодиевой с собакой Шумкой, 1907 : холст, масло / Б. М. Кустодиев (1878–1927) ; Межрегиональная общественная организация «Центр духовной культуры» (подготовка изображения). – Самара : Агни, 2001. – Цв. офсет ; 42х30 см. – Выходные сведения парал. рус., англ. – Изображение (неподвижное ; двухмерное) : непосредственное.

#### *Нотные издания:*

1. Журбин, А. Б. Цветаева : три вокальных цикла на стихи Марины Цветаевой и Осипа Мандельштама : [в сопровождении фортепиано] / Александр Журбин. – Москва : Композитор, 2017. – 140 с. ; 29 см. – ISMN 979-0-706437-14-9. – Н. д. 12070. – Музыка (знаковая) : непосредственная.

#### *Картографические издания:*

1. Атлас мира : [физический] / географическая основа – Росреестр. – Москва : АСТ, 2016. – 1 атл. (224 с.) : цв., карты, текст, ил., указ. ; 17х12 см. – В изд. на форзаце: Физическая карта мира. – 4000 экз. – ISBN 978-5-17- 095564-0 (в пер.). – Изображение (картографическое ; неподвижное ; двухмерное) : непосредственное.

#### *Аудиоиздания:*

1. Лермонтов, М. Ю. Герой нашего времени : роман : [аудиокнига] / М. Ю. Лермонтов ; читает И. Басов. – Москва : Звуковая книга, 2007. – 1 CD-ROM (6 ч 55 мин). – Загл. с титул. экрана. – Формат записи: MP3. – Устная речь : аудио.

2. Карамзин, Н. М. История государства Российского : от Рюрика до Иоанна Васильевича : тома 1–9 : [аудиокнига] / Н. М. Карамзин ; читают Д. Напалков, Е. Чубарова. – Москва : 1С-Паблишинг, 2011. – 1 DVD-ROM (73 ч 30 мин). – [\(1С: Аудио](https://www.ozon.ru/context/detail/id/5156791/)-книги). – Загл. с титул. экрана. – Формат записи: MP3. – Устная речь : аудио.

#### *Электронные ресурсы:*

1. Руководство по краеведческой деятельности центральной библиотеки субъекта РФ (области, края) . – Текст : электронный // Российская библиотечная ассоциация : сайт. - URL http://www.rba.ru/content/about/doc/ruk kraeved2.php (дата обращения : 25.04.2019)

2. Государственный Эрмитаж : [сайт]. – Санкт-Петербург, 1998 – – URL: <http://www.hermitagemuseum.org/wps/portal/hermitage> (дата обращения: 16.08.2020)

3. eLIBRARY.RU : научная электронная библиотека : сайт. – Москва, 2000 – . – URL: [https://elibrary.ru](https://elibrary.ru/) (дата обращения: 09.01.2021). – Режим доступа: для зарегистрир. пользователей.

4. Интерактивная карта мира / Google. – Изображение (картографическое ; неподвижное ; двухмерное) : электронное // Maps-ofworld.ru = Карта мира : [сайт]. – URL: http://maps-of-[world.ru/inter.htm](http://maps-of-world.ru/inter.html)l (дата обращения: 17.09.2017).

#### *Глобусы, модели:*

Глобус Земли политический. – 1:50 000 000. – Москва : Глобусный мир, 2017. – 1 глобус : пластик ; 25 см (диам.). – Высота подставки 25 см, с подсветкой. – Предмет : непосредственный.

Глобус Луны. – 1:50 000 000. – Москва : Глобусный мир, 2017. – 1 глобус : пластик ; 21 см (диам.). – Высота подставки 29 см. – Предмет : непосредственный.

*Образец оформления задания на курсовую работу (утверждает* 

*руководитель)*

### **Задание**

#### **на курсовую работу**

 $\overline{\phantom{a}}$  , and the contribution of the contribution of the contribution of the contribution of the contribution of the contribution of the contribution of the contribution of the contribution of the contribution of the

Студент (ка) \_\_\_\_\_\_\_\_\_\_\_\_\_\_\_\_\_\_\_\_\_\_\_\_ Группа Специальность \_\_\_\_\_\_\_\_\_\_\_\_\_\_\_\_\_\_\_\_\_\_\_\_

Тема курсовой работы:

(на примере

Срок сдачи студентом законченной курсовой работы

« $\rightarrow$  202 г.

Перечень подлежащих разработке задач/вопрос (план КР):

1. 2. 3. 4. 5.

Перечень графического/иллюстративного практического материала:

Требования к организации профессиональной деятельности по выполнению  $KP$ 

\_\_\_\_\_\_\_\_\_\_\_\_\_\_\_\_\_\_\_\_\_\_\_\_\_\_\_\_\_\_\_\_\_\_\_\_\_\_\_\_\_\_\_\_\_\_\_\_\_\_\_\_\_\_\_\_\_\_\_\_\_\_\_\_\_\_\_\_\_

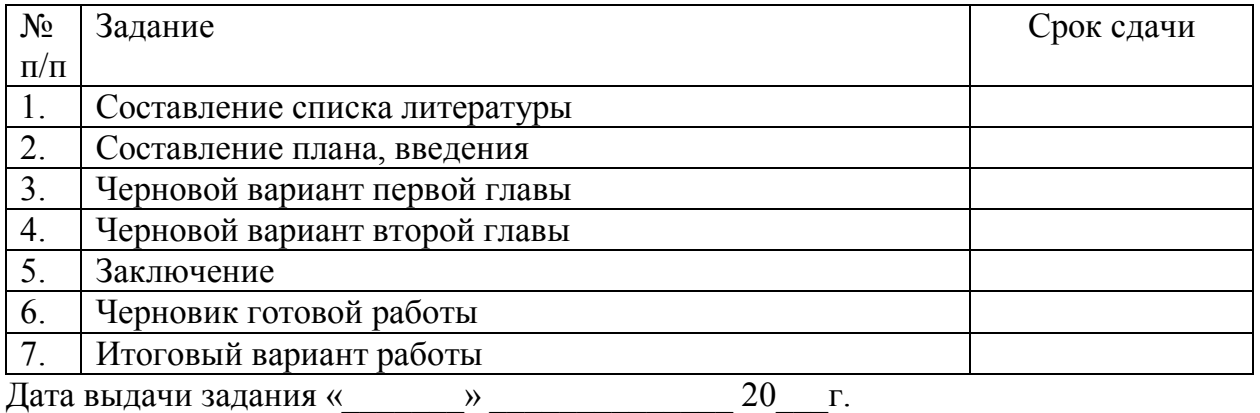

Руководитель КР\_\_\_\_\_\_\_\_\_\_\_\_\_\_\_\_\_\_ (подпись)

Задание принял к исполнению « <u>\_\_\_\_ »</u> \_\_\_\_\_\_\_\_\_ 20 \_\_ г.

подпись студента

#### **НОРМОКОНТРОЛЬ**

Курсовой работы

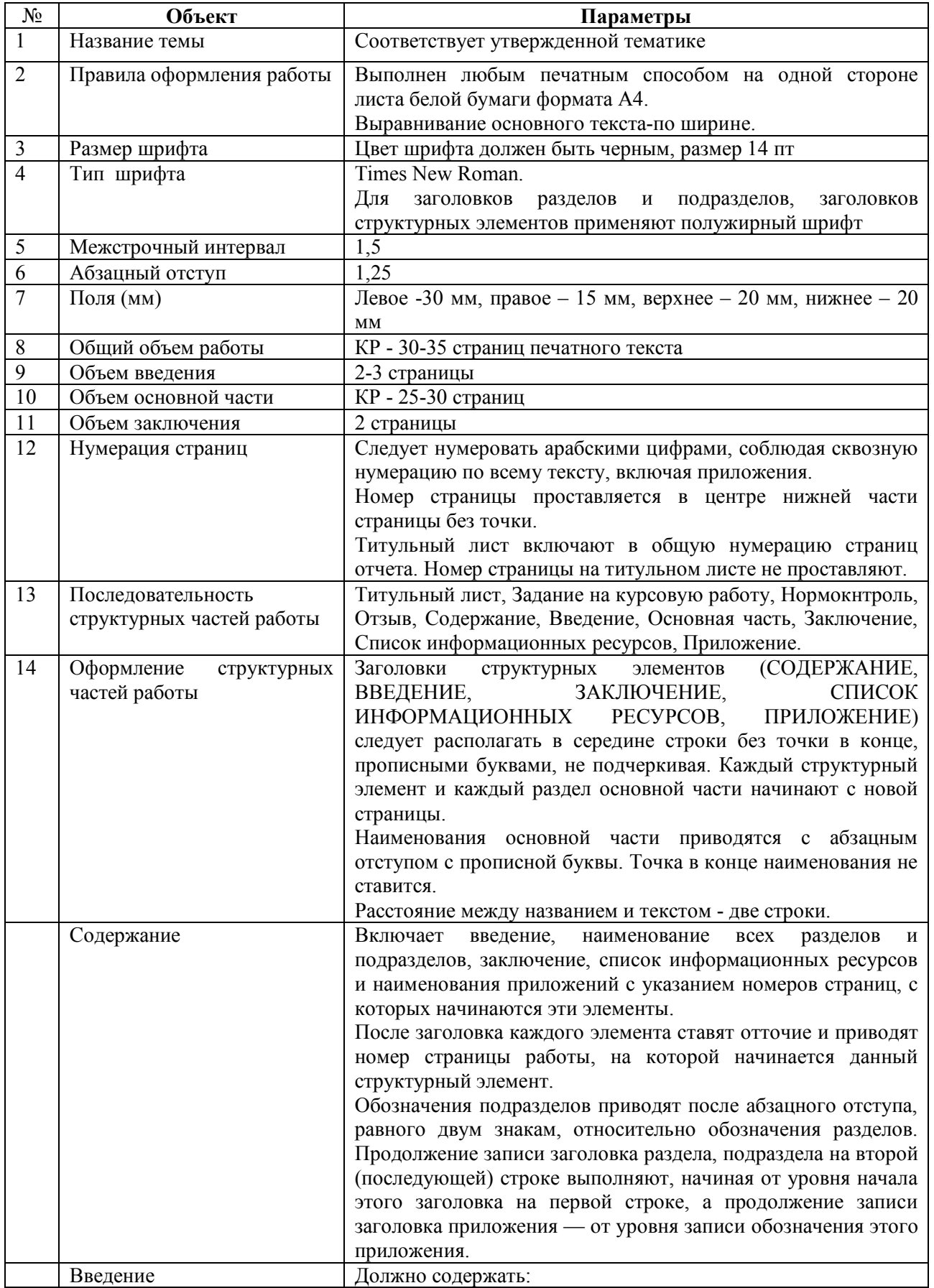

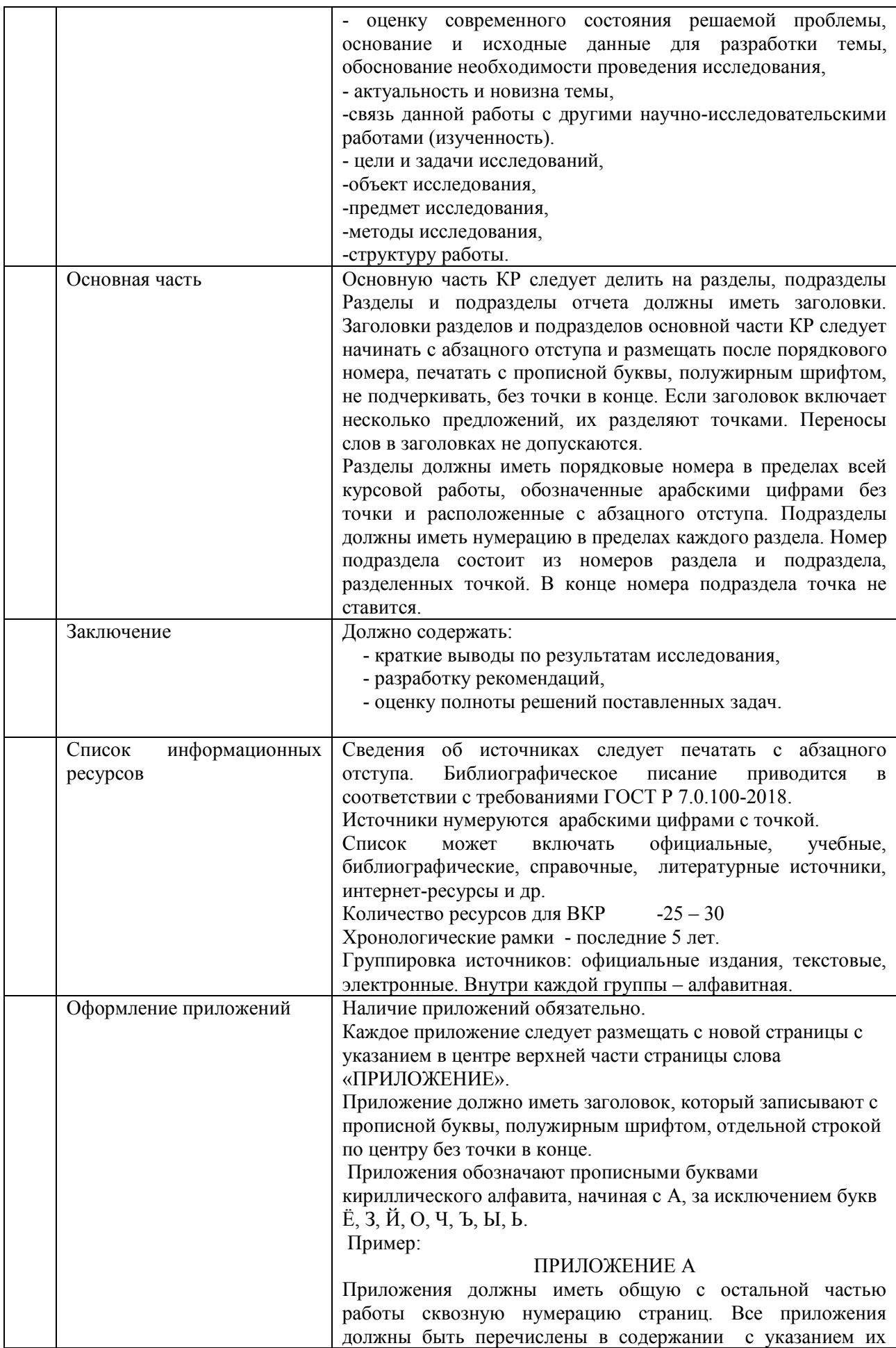

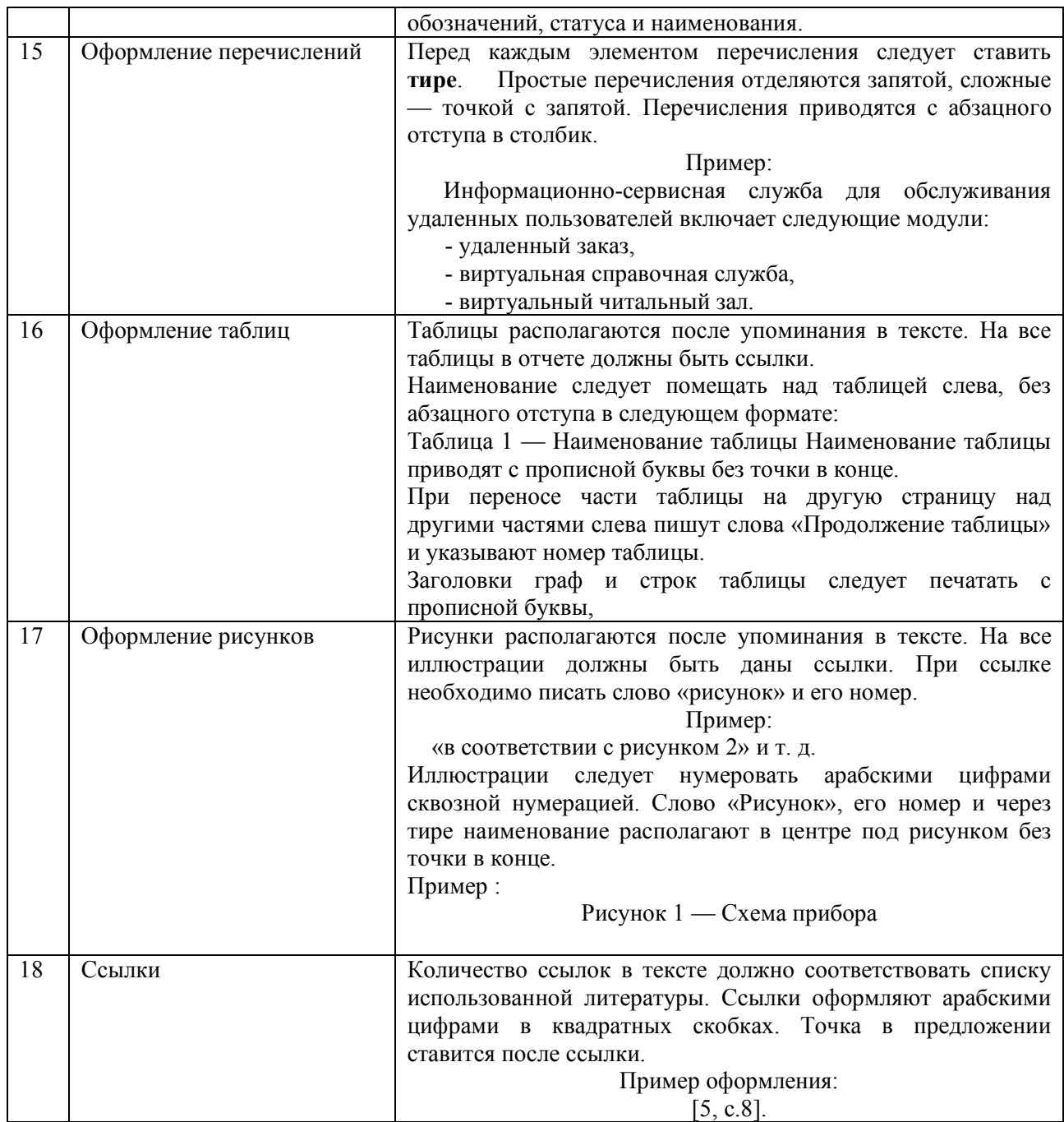

Образец оформления нормоконтроля (заполняет руководитель)

### НОРМОКОНТРОЛЬ Курсовой работы

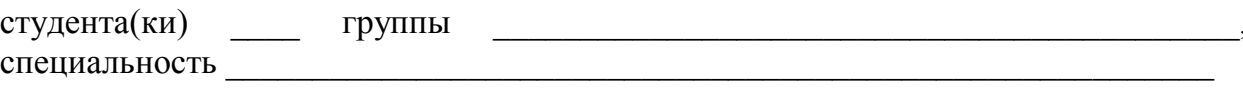

Тема курсовой работы:

### Анализ КР на соответствие требованиям

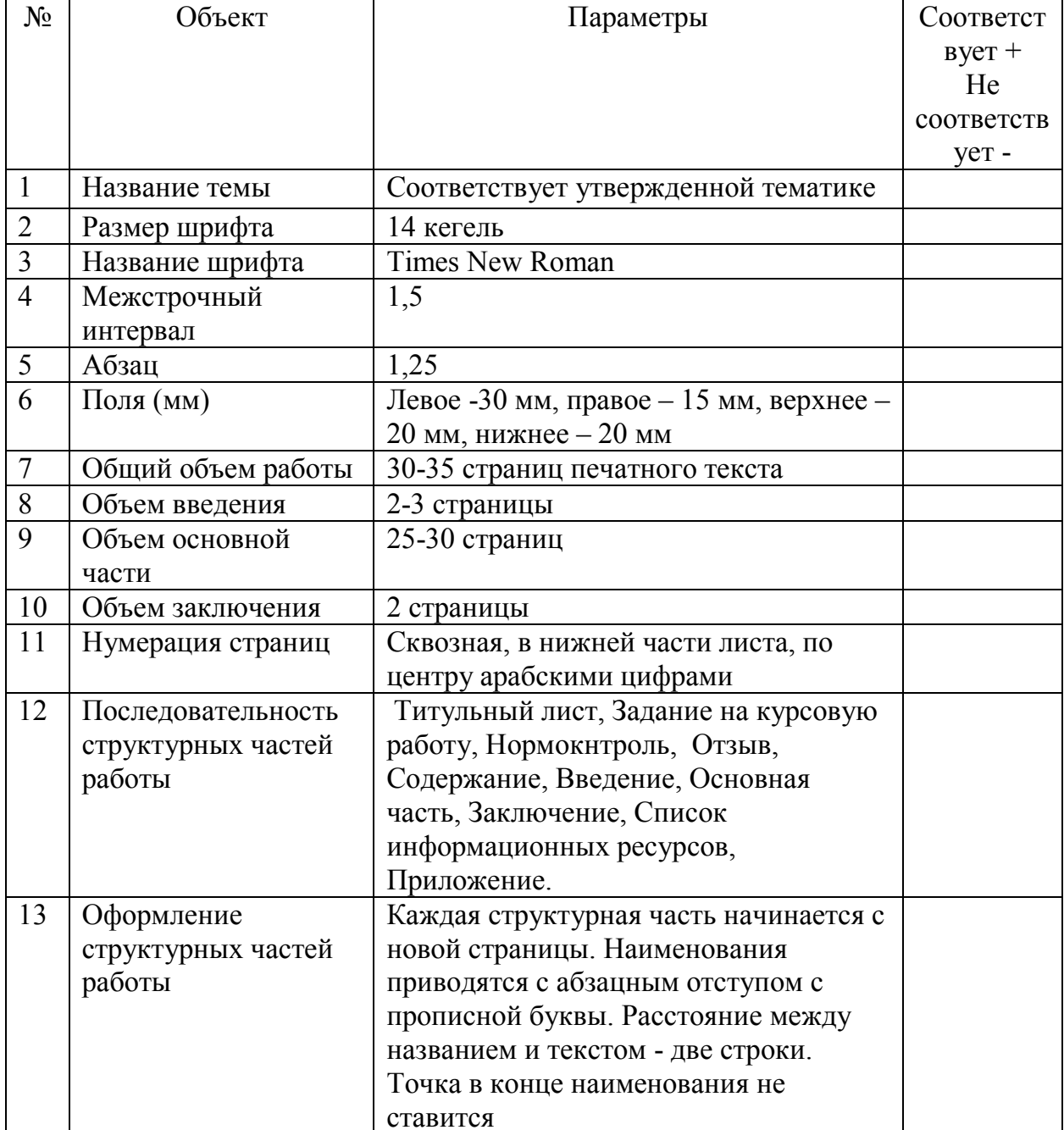

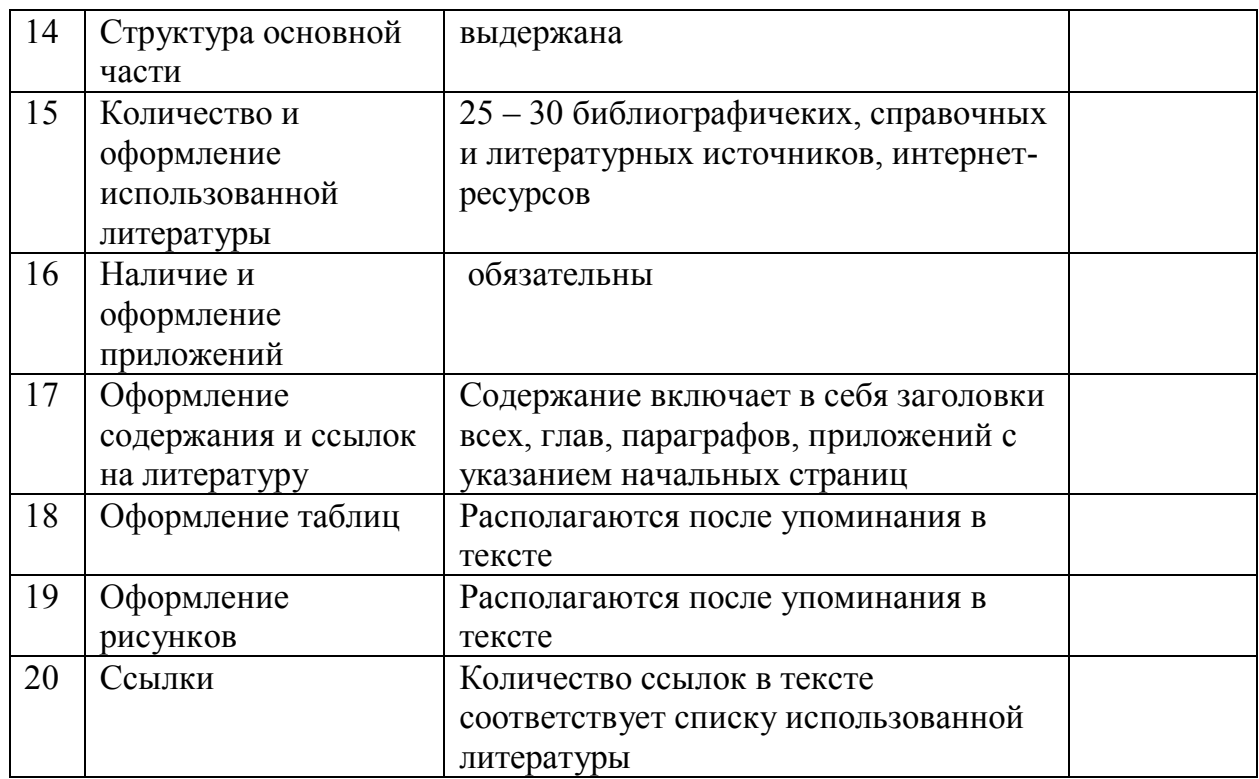

С результатами нормоконтроля ознакомлен:

Обучающийся

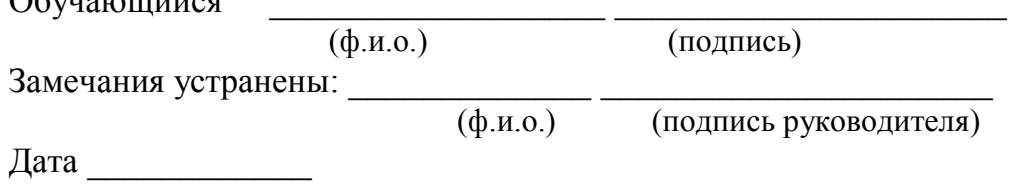

Образец оформления отзыва на курсовую работу (заполняет руководитель)

# **ОТЗЫВ**

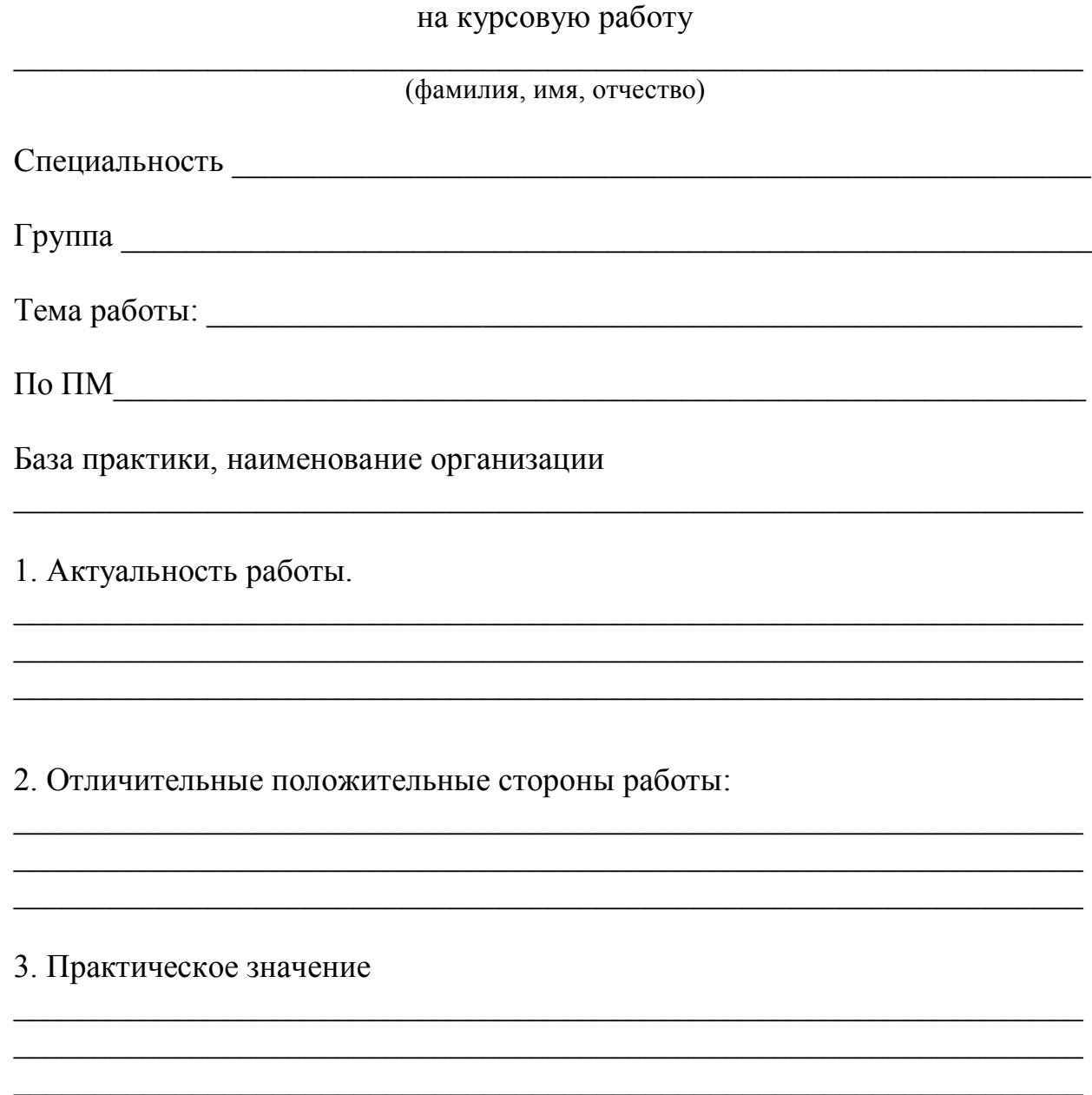

# 4. Оценка сформированных профессиональных и общих компетенций

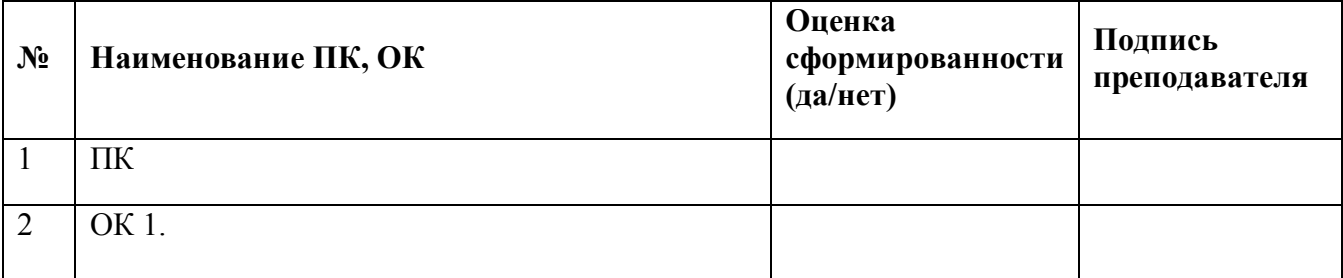

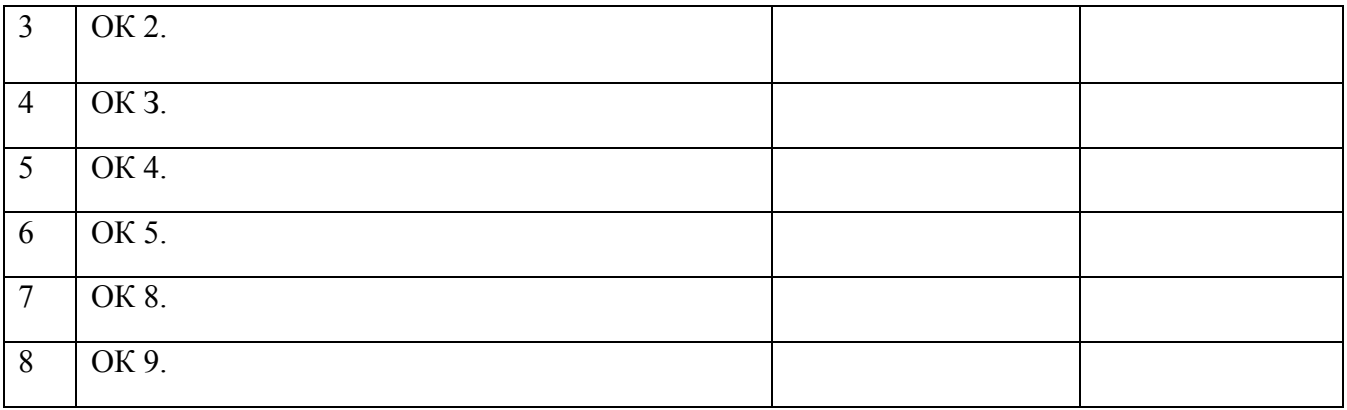

### Оценка основных элементов КР

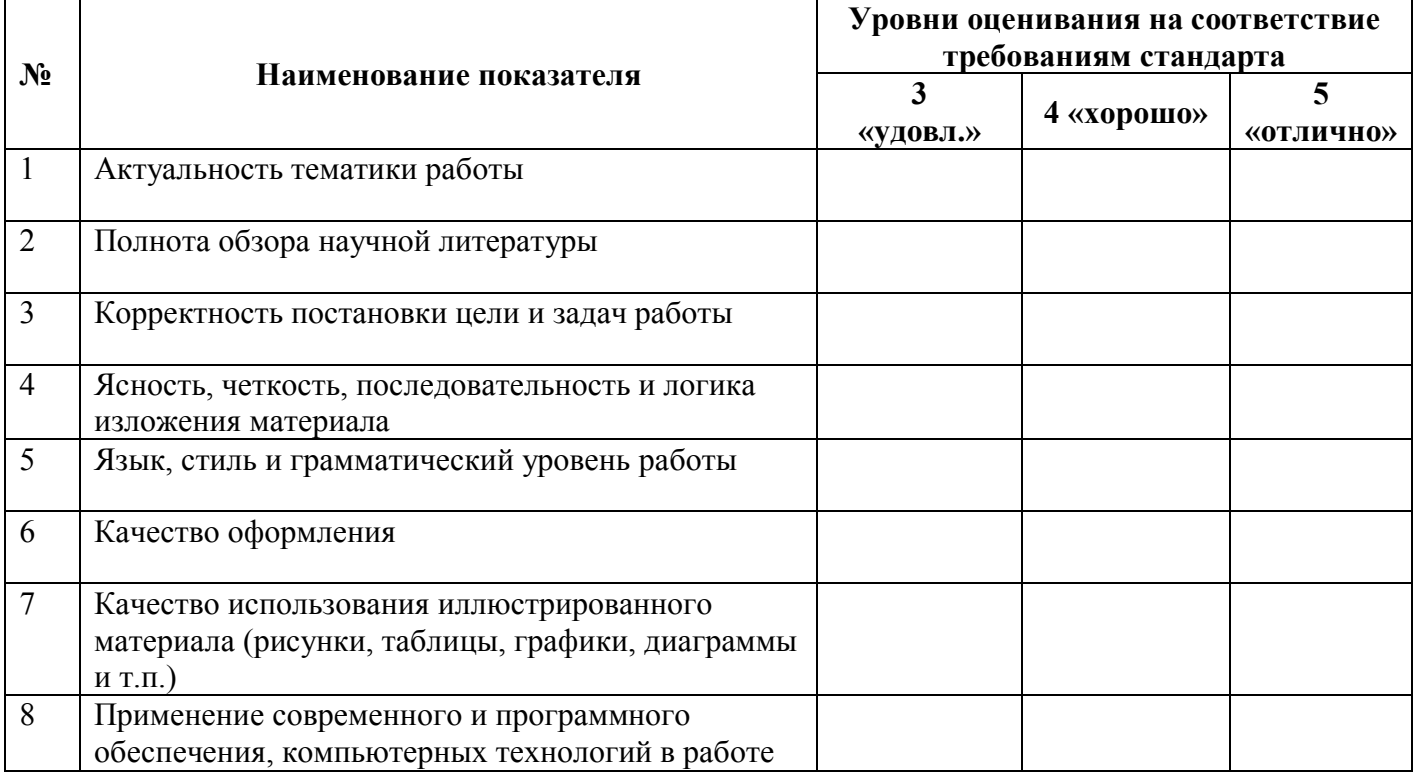

#### Критерии неудовлетворительной оценки

(при наличии нарушений заполняются в обязательном порядке)

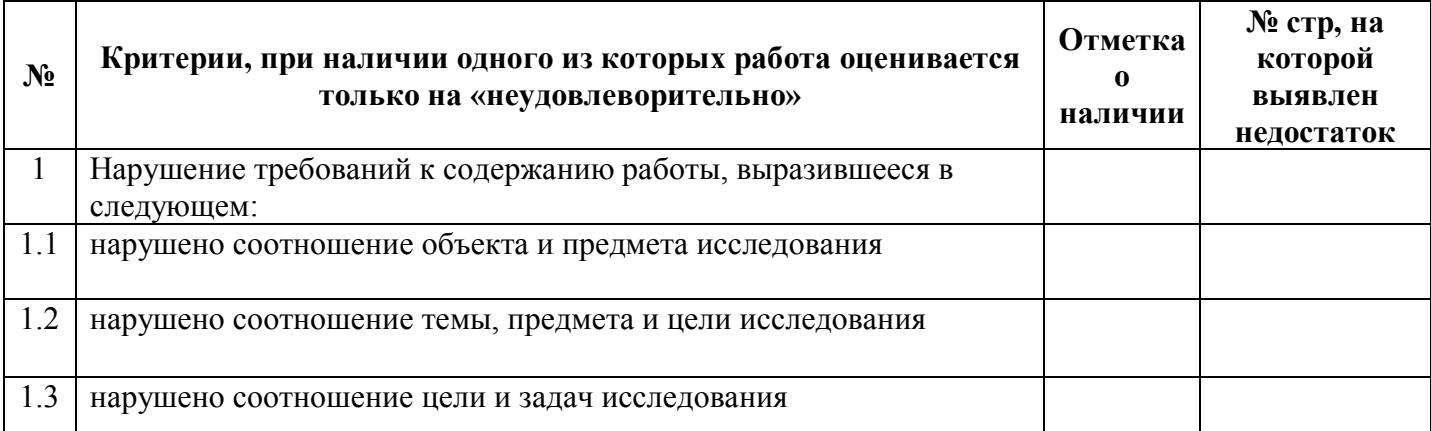

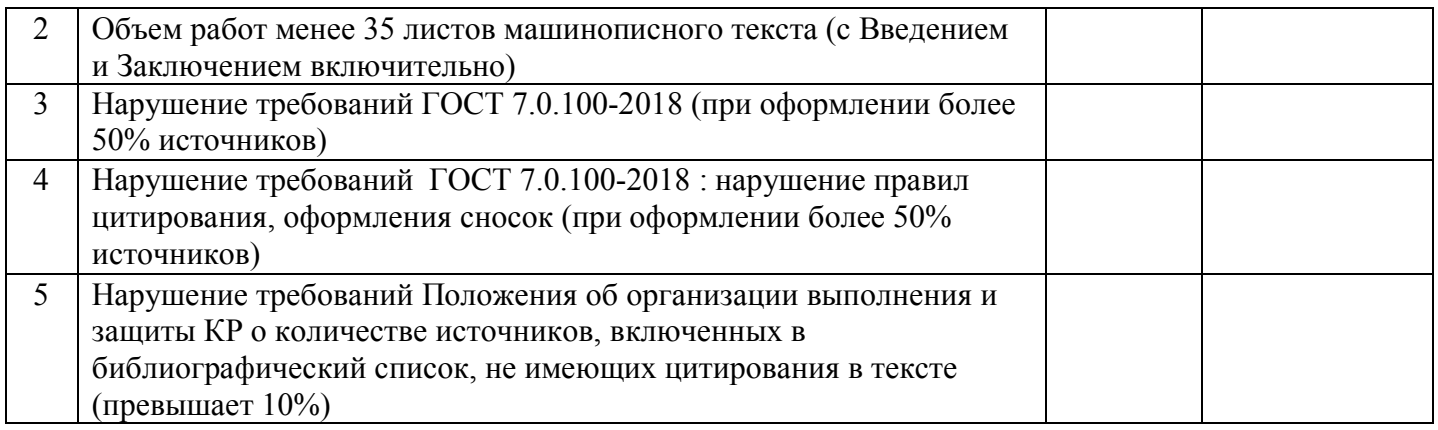

Заключение и выводы:

Оценка: \_\_\_\_\_\_\_\_\_\_\_\_\_\_\_\_\_\_\_\_\_\_\_\_\_\_\_\_\_\_\_

Руководитель \_\_\_\_\_\_\_\_\_\_\_\_\_\_\_\_\_\_\_\_\_\_\_\_\_\_ ФИО

Подпись

 $\_$  , and the set of the set of the set of the set of the set of the set of the set of the set of the set of the set of the set of the set of the set of the set of the set of the set of the set of the set of the set of th \_\_\_\_\_\_\_\_\_\_\_\_\_\_\_\_\_\_\_\_\_\_\_\_\_\_\_\_\_\_\_\_\_\_\_\_\_\_\_\_\_\_\_\_\_\_\_\_\_\_\_\_\_\_\_\_\_\_\_\_\_\_\_\_\_\_\_\_\_\_\_\_\_\_\_\_\_